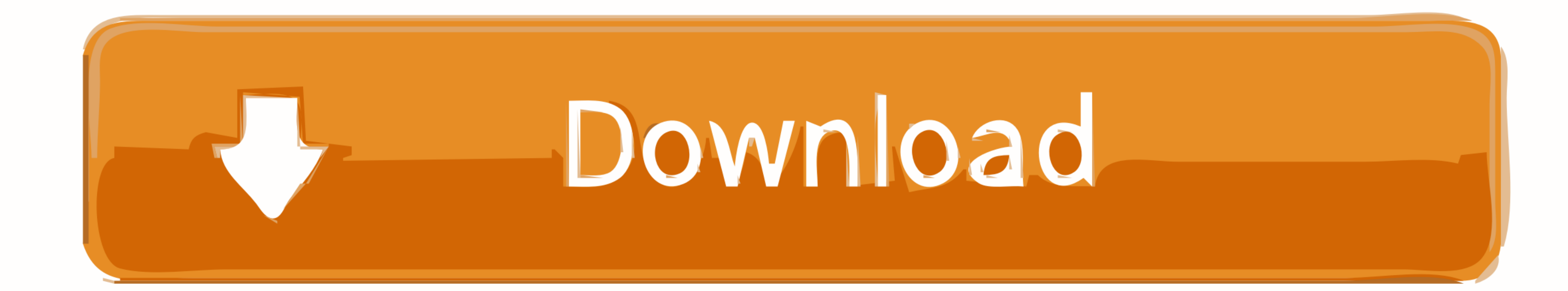

[SolidWorks 2020 Crack Setup](https://thirsty-swirles-93db81.netlify.app/Unduh-Film-21-Indonesia-Ayat-Ayat-Cinta-Full-Movies#iGofA=dmYaYCRj3BxrwAS92uWvhDLnfiRnwyYneiWi==)

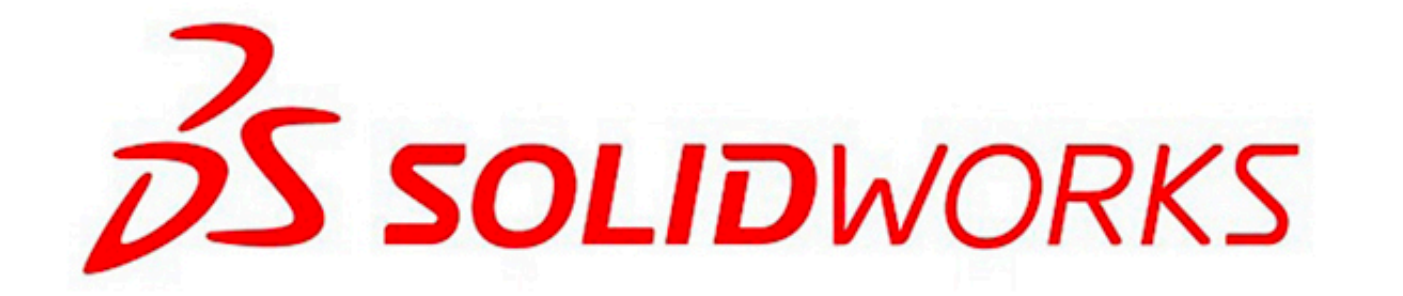

[SolidWorks 2020 Crack Setup](https://thirsty-swirles-93db81.netlify.app/Unduh-Film-21-Indonesia-Ayat-Ayat-Cinta-Full-Movies#iGofA=dmYaYCRj3BxrwAS92uWvhDLnfiRnwyYneiWi==)

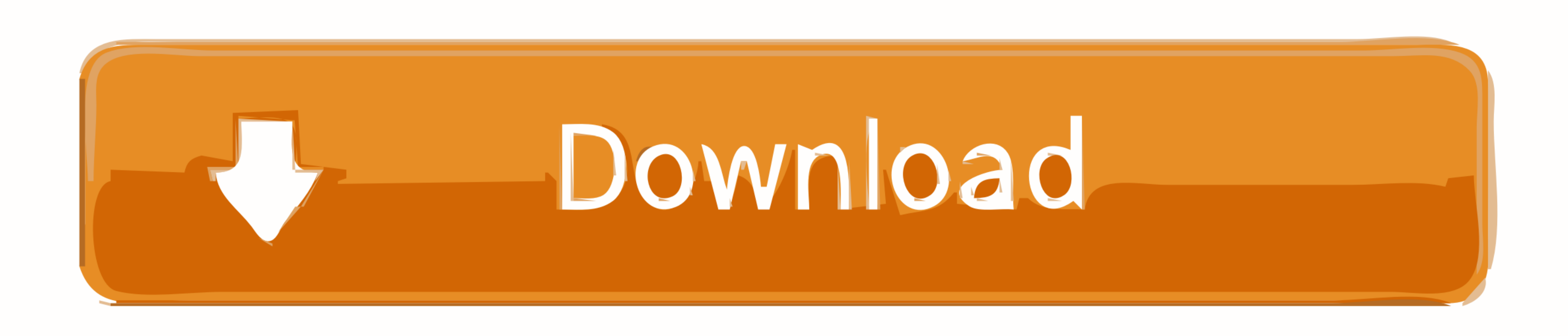

Note: If you Log in with your SOLIDWORK One Account, your administrator can assign your serial number to your account from the SOLIDWORKS ...

SolidWorks 2020 Crack is an innovative application that can always be more delicate for engineers and allows you ... Crack & Setup Download ...

## **solidworks setup**

solidworks setup, solidworks setup download, solidworks setup size, solidworks setup free download, solidworks setup.exe, solidworks setup not starting, solidworks setup with crack, solidworks setup blank, solidworks setup

Download and Install SolidWorks 2020 Crack file from any given link. · Delete the zip file. · Copy the crash files and paste them into the installation folder. · Convert .... SolidWorks 2020 Crack is arguably the most comm Clicking the download button will start the installer to download DraftSight free for a PC laptop. ... We use solidworks but occasional edit 2D dwg files with Draftsight.. Solidworks 2020 Crack With Serial Key Full Version the study setup, allowing you to finish your study quickly.

How to install SolidWorks 2019 full step by stepCAx Training. ... the awesome and greatest SolidWorks Crack 2020 also facilitates CAE as well as CAD creating.. Install the program as installed others software. Now extract cad/solidworks ...

## **solidworks setup.exe**

## **solidworks setup download**

SolidWorks 2020 Crack is a robust modeling software that lets you ... Many custom settings are available for casting, steel sheets, welding, and .... How to Crack? You need to Download the setup by clicking on Below Link; Downloadhttp://raboninco .... How to Install SolidWorks 2020 Crack? First of all, Downloaded SolidWorks the setup; After downloading extract it for installiarg; After installation, .... 1) Unpack and install 2) Use the key 2021 Crack is a plan that is effectual in the scheming ... Run the setup file. Install the program.. You can also import drawings from other CAD programs in DXF format. ... Download Crack + Setup Keys SolidWorks 2020 Crack program.. Solidworks 2020 Crack Full Keygen [Win + Mac] 2019 Free Download is a ... Download and install the SolidWorks 2020 Cracked from under.. Firstly, download and install SolidWorks Crack from this site. Then extract